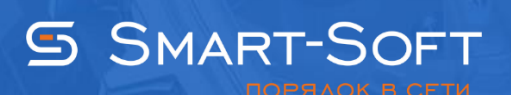

## ОБУЧЕНИЕ. БАЗОВЫЙ КУРС

## Предварительные знания обучающихся, необходимые для усвоения материала:

- Общие знания функционирования ЛВС
- Знание сетевой составляющей ОС Windows настольных редакций
- Знание сетевой составляющей ОС Windows серверных редакций
- Общие положения об информационной безопасности для телекоммуникационных систем

## Программа обучения программному продукту Traffic Inspector:

- 1. Основной функционал и возможности программного продукта
- 2. Требования к настройкам системы. Получение дистрибутива. Установка программы
- 3. Запуск, активация и конфигурирование
- 4. Пользователи и группы:
	- Создание пользователей
		- Способ подключения
		- Способ авторизации
		- Тип доступа, тарификация, настройка фильтрации
		- Подключение используемых модулей для проверки трафика пользователя
	- Импорт пользователей
	- Авто добавление пользователей
- 5. Настройка параметров пользователя или группы:
	- Тип доступа
	- Настройка работы по расписанию
	- Настройка параметров сетевой статистики
	- Настройка блокировки пользователя или группы при нарушении политики авторизации
	- Применение правил для группы или конкретного пользователя
	- Управление скоростью для пользователя, групп пользователей
- 6. Создание IP- и URL- списков, добавление готовых баз, авто обновление
- 7. Учет трафика
- 8. Создание правил:
	- Тип трафика
	- Типы правил
- 9. Модули в Traffic Inspector:
	- Adauard
	- RAS Dialer
	- Dr. Web Gateway Security Suite
- **Traffic Inspector Anti-Virus Powered by Kaspersky**
- **FREFILE Inspector Anti-Spam Powered by Kaspersky**
- **NetPolice для Traffic Inspector**
- **•** Phishing Blocker
- **RBL SMTP Filter**
- 10.Мониторинг сетевой активности
- 11.Заключение

## После изучения вы получите знания с помощью которых сможете:

- 1. Правильно определить место установки Traffic Inspector в топологии вашей сети
- 2. Выполнить начальную конфигурацию Traffic Inspector
- 3. Определить особые машины в вашей сети и создать для них учётные записи с индивидуальными параметрами
- 4. Определить параметры создания учетной записи
- 5. Создавать наборы правил для трафика применимо к различным пользователям сети